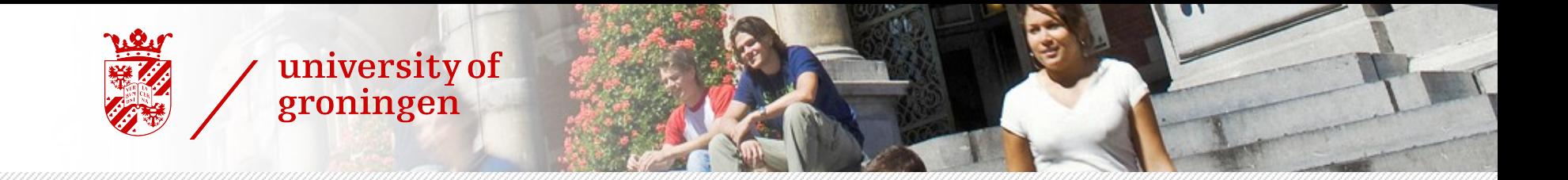

## Principal Component Analysis Seminar in Methodology and Statistics

#### Nafid Haque

EM-LCT N.Haque@student.rug.nl

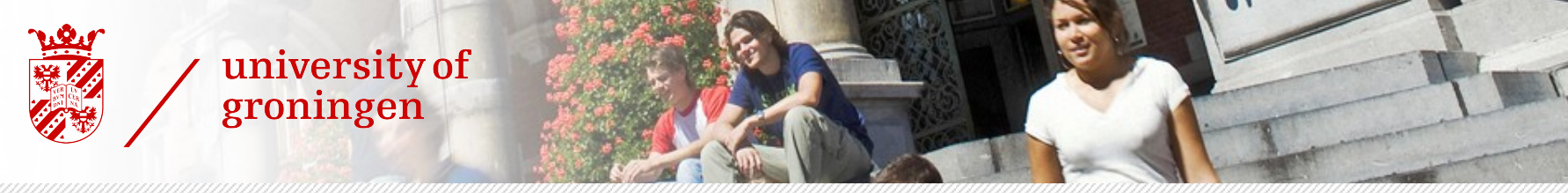

## Outline

- › What is PCA?
- › Steps for performing PCA
- › Conclusion
- › Discussion

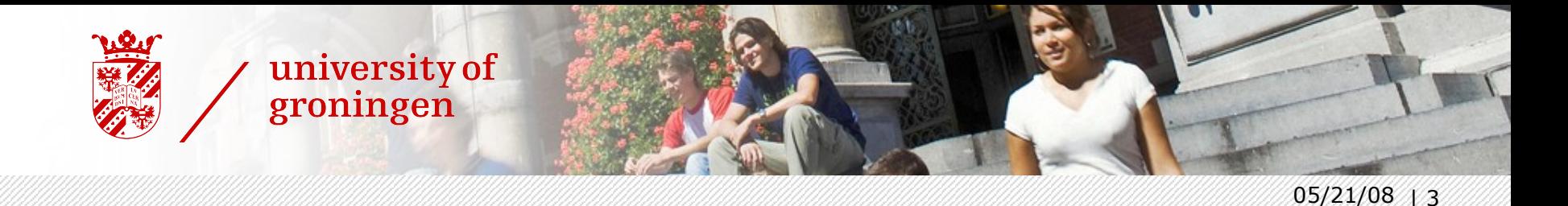

## What is PCA?

- › A statistical method for exploring and making sense of datasets
- › It is used to 'summarize' the data (not to 'cluster' data)
- › Only used for linear data
- › Its goal is to reduce the dimensionality of the original data set

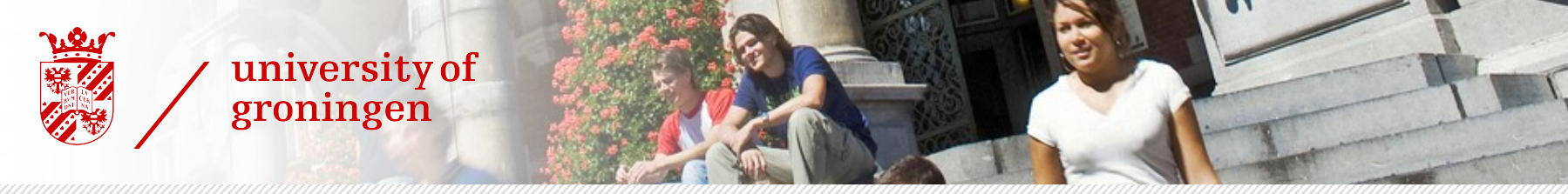

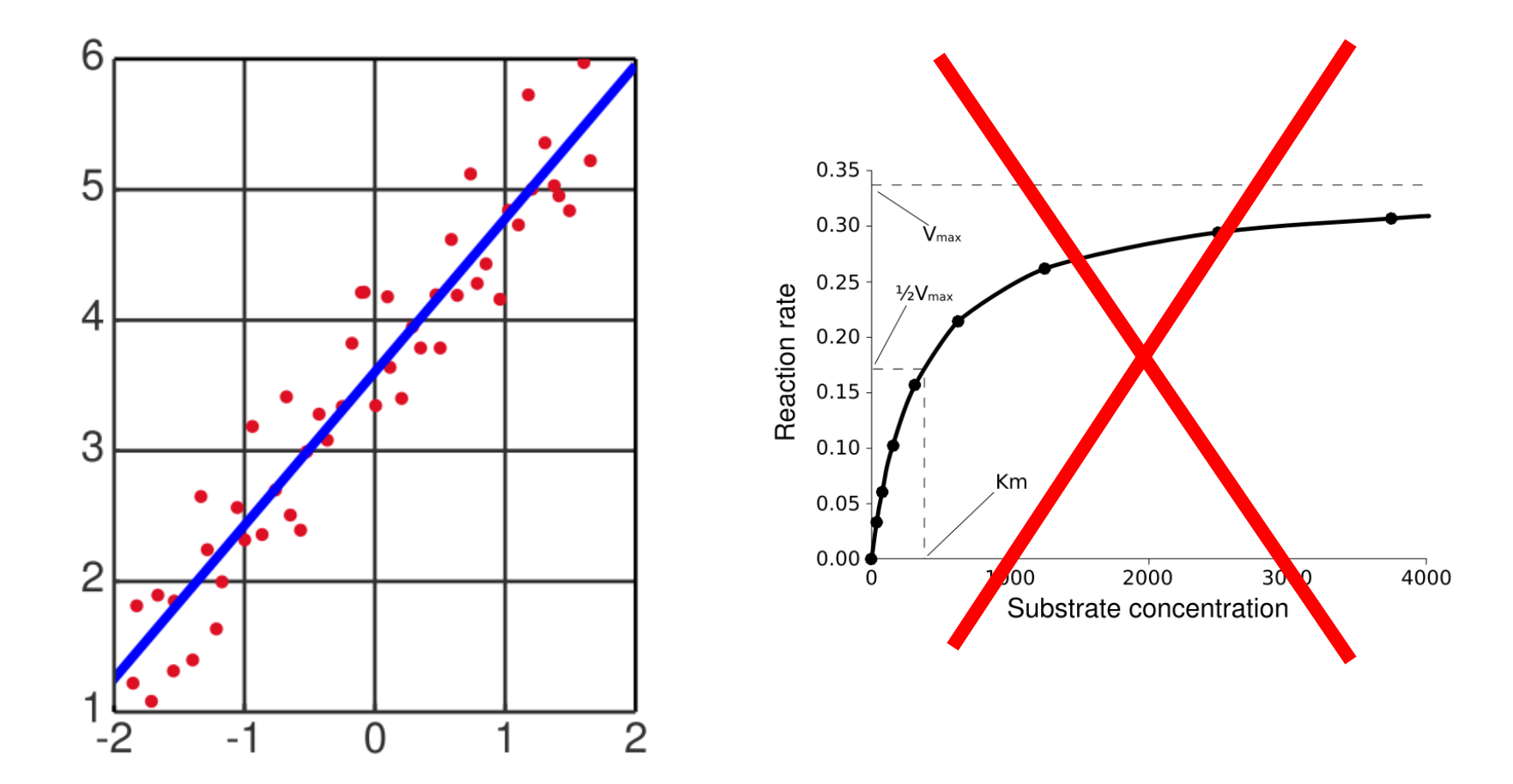

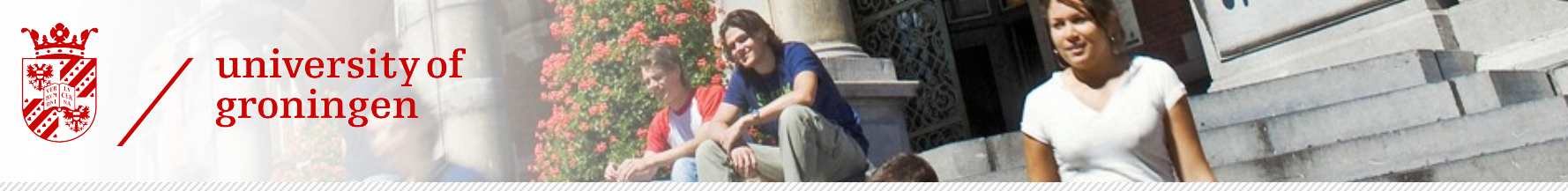

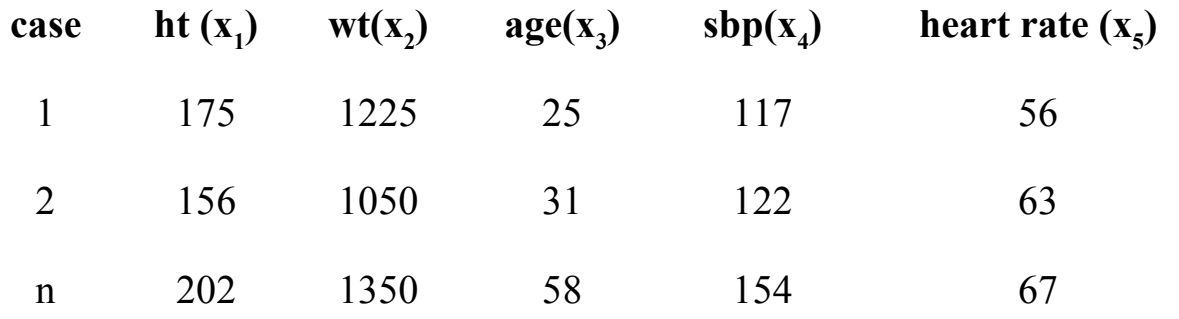

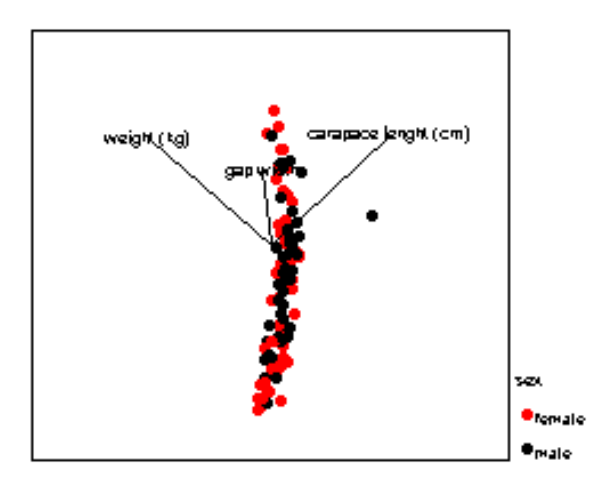

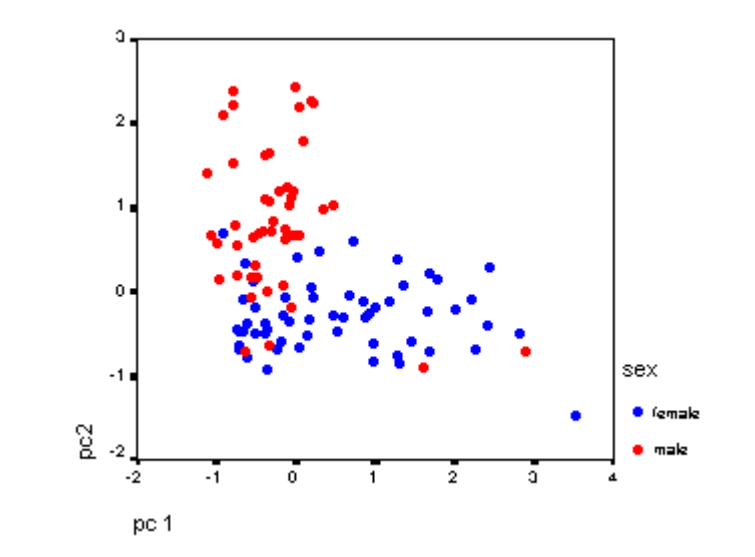

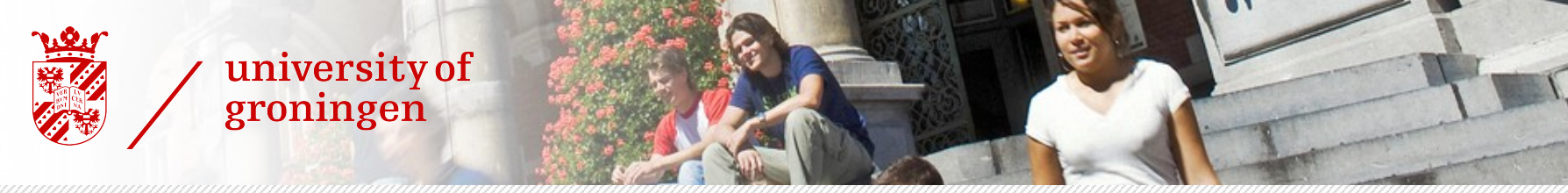

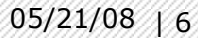

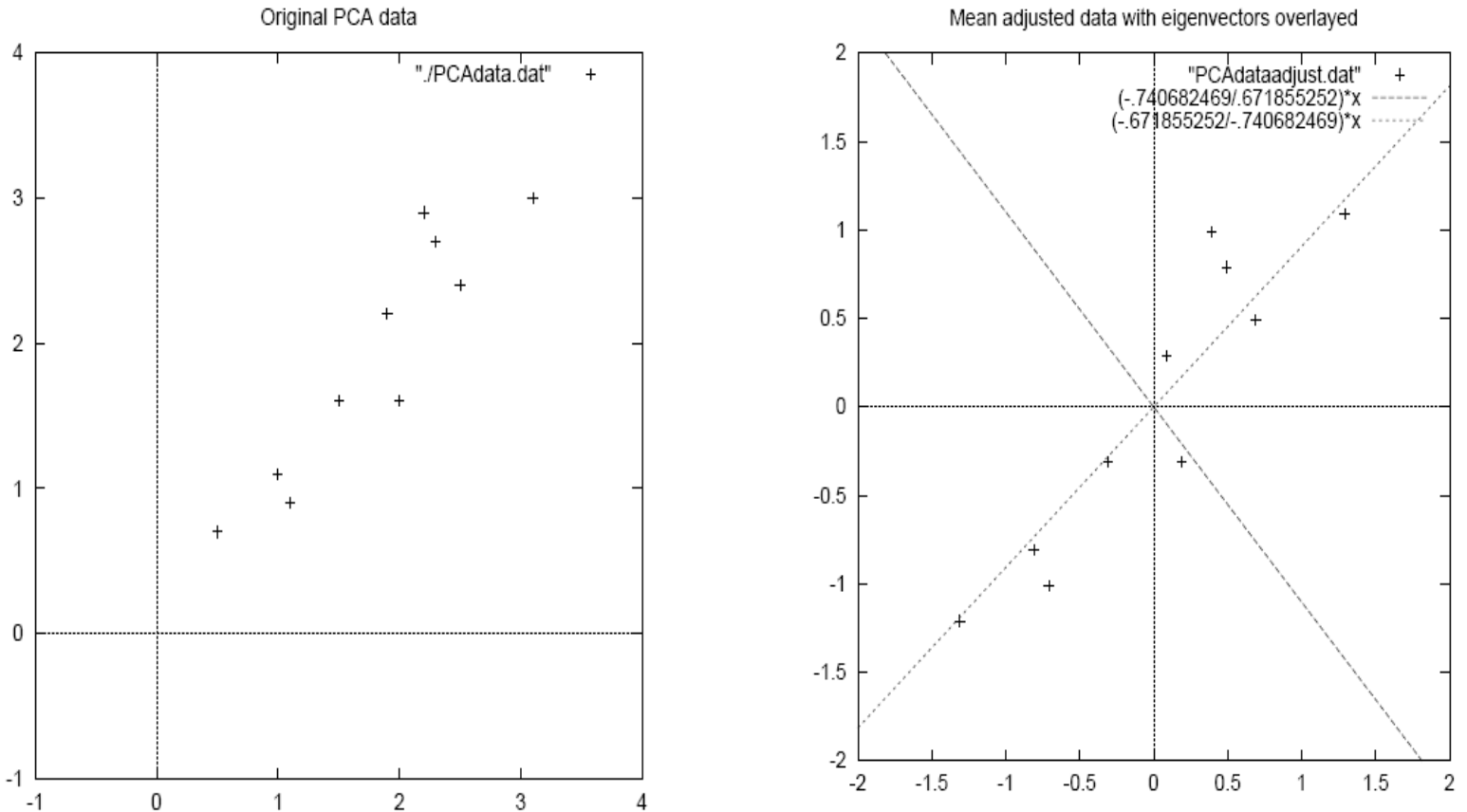

Mean adjusted data with eigenvectors overlayed

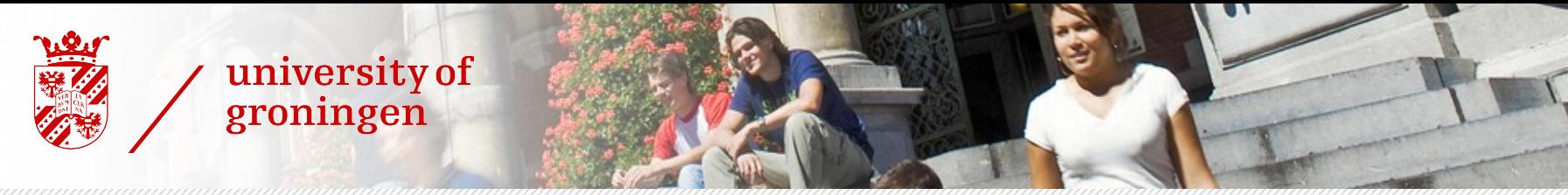

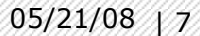

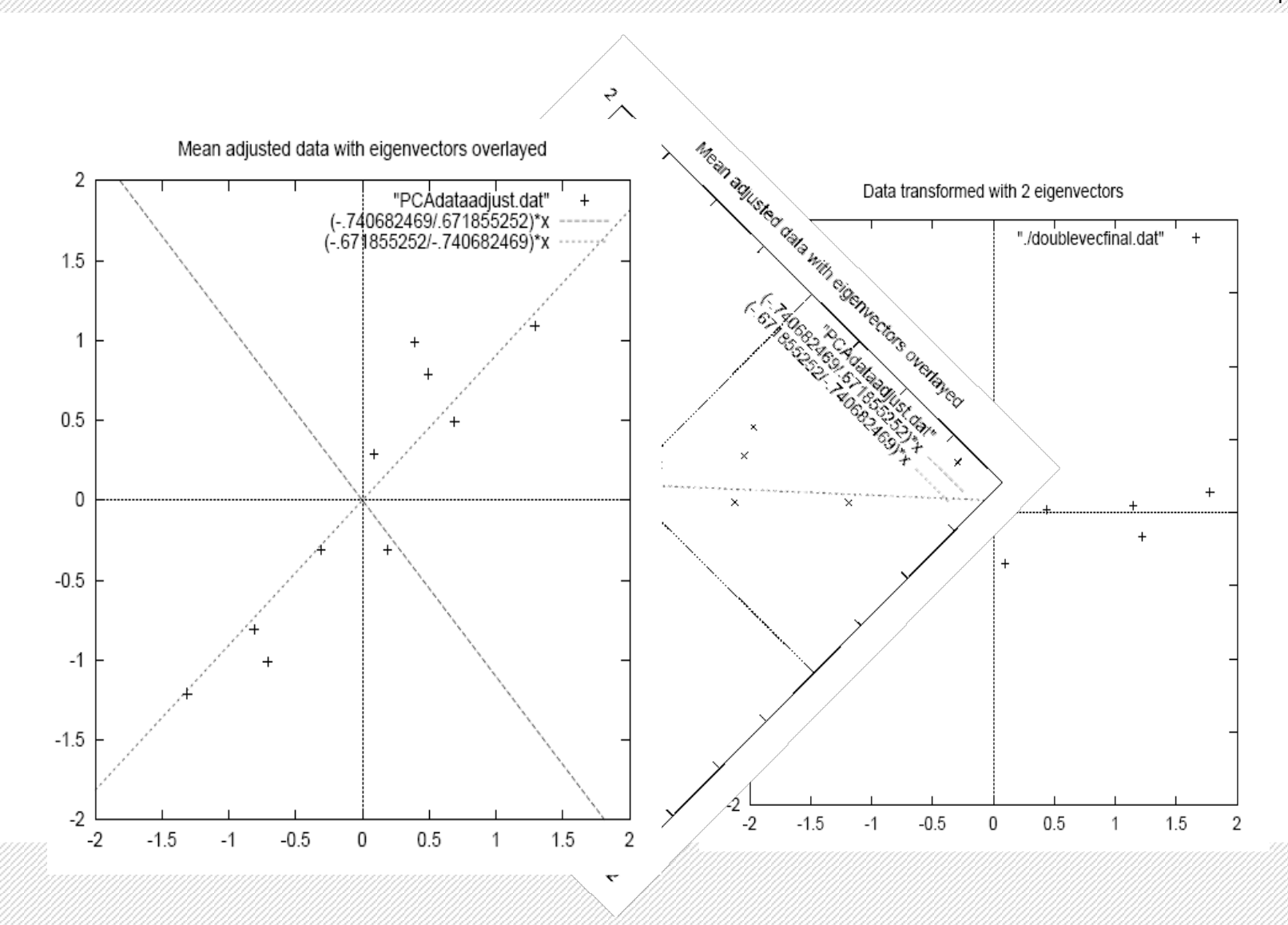

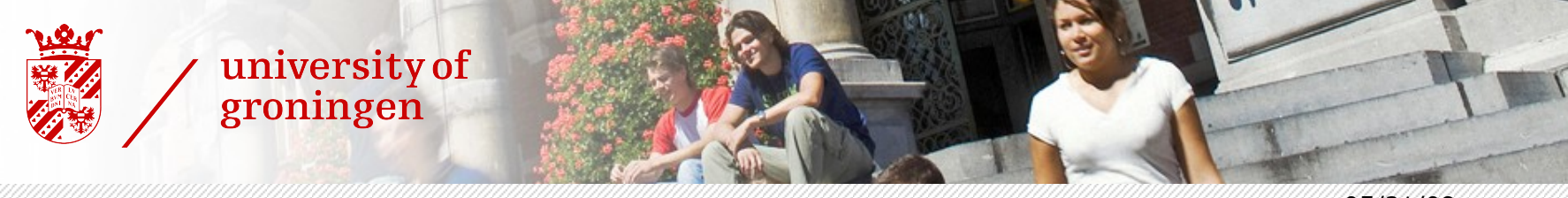

## The steps to carry out PCA on a dataset

- › Step 1: Get some data
- › Step 2: Normalize/Adjust the data (Subtract the mean)
- › Step 3: Calculate the covariance matrix
- › Step 4: Calculate the eigenvectors and eigenvalues of the covariance matrix
- › Step 5: Choosing components and forming a feature vector
- › Step 6: Deriving the new dataset

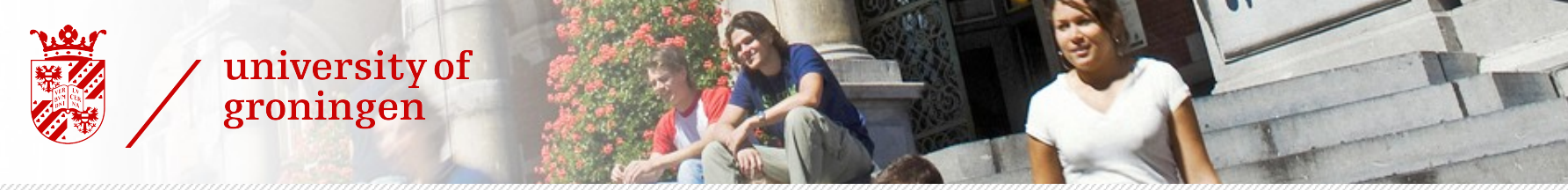

#### Step 1: Get some data

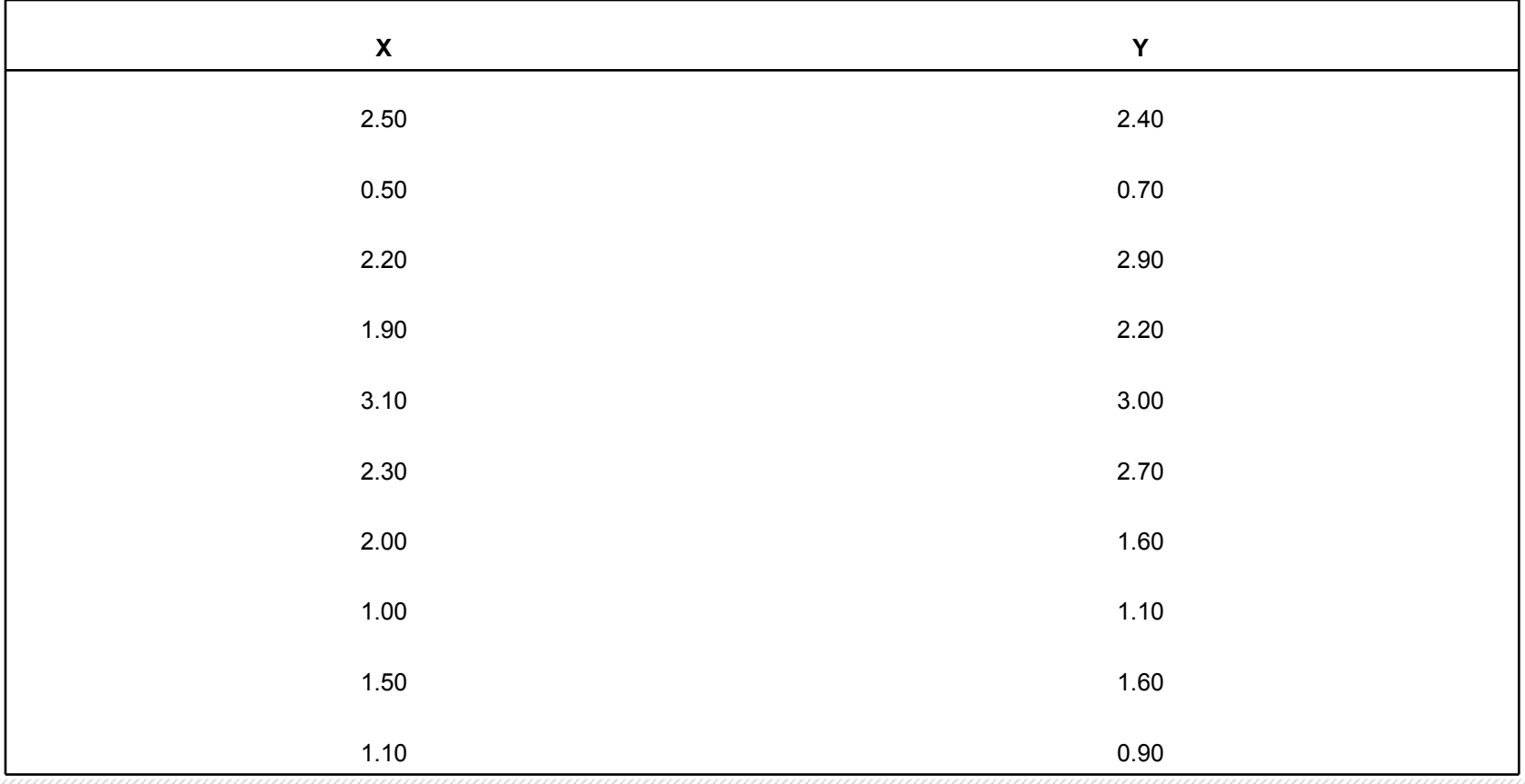

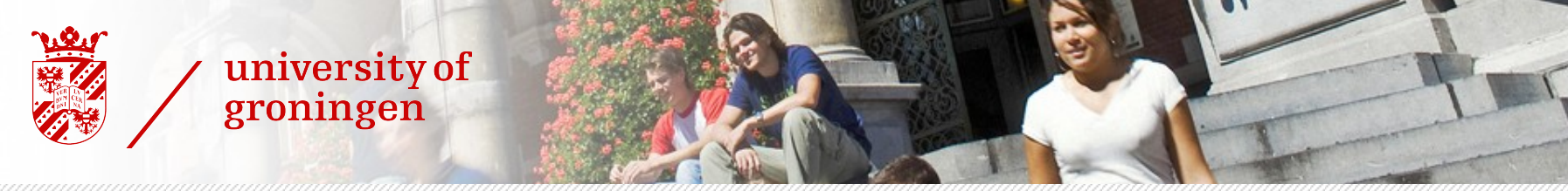

#### Step 2: Normalize/Adjust the data (Subtract the mean)

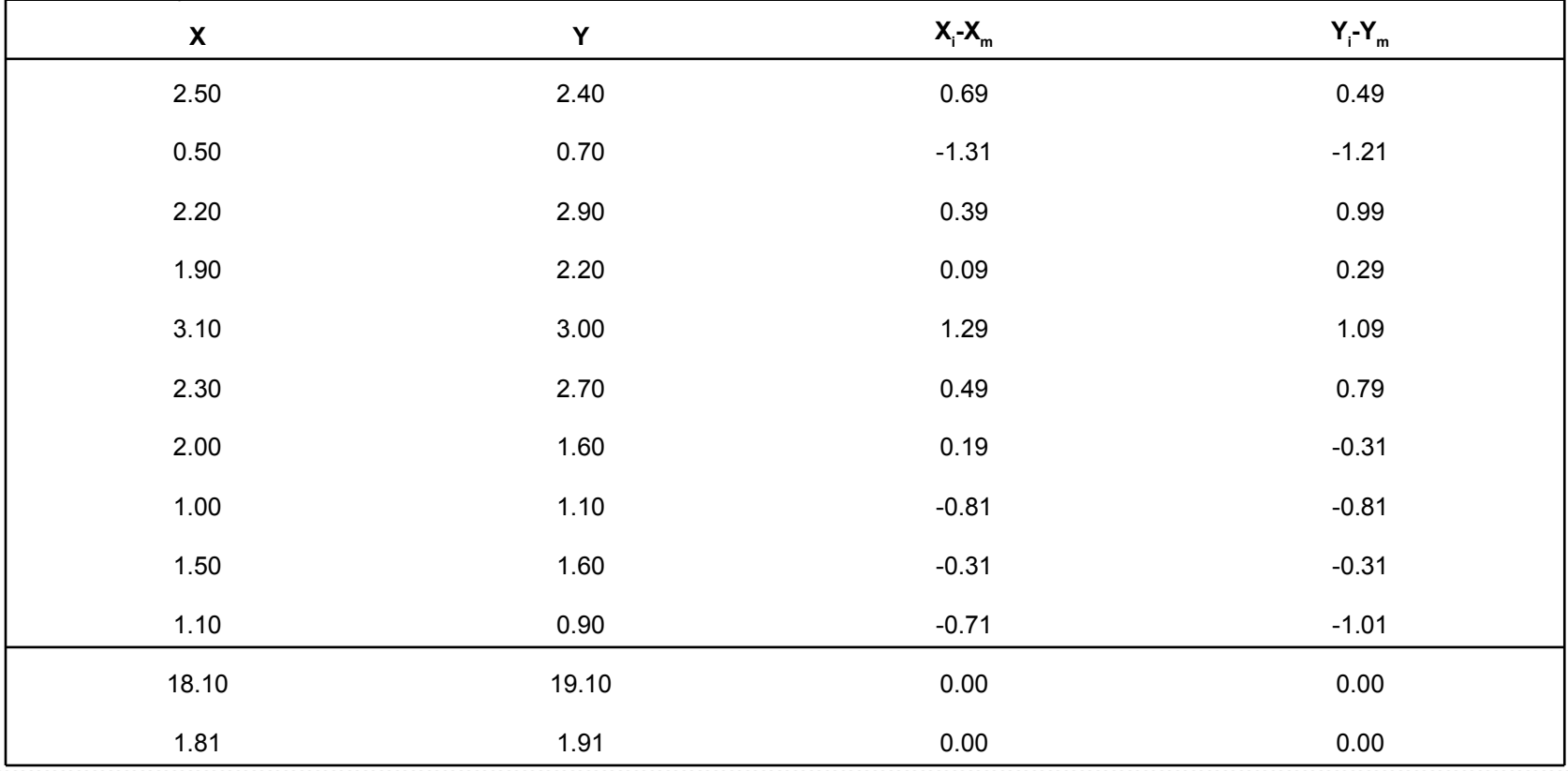

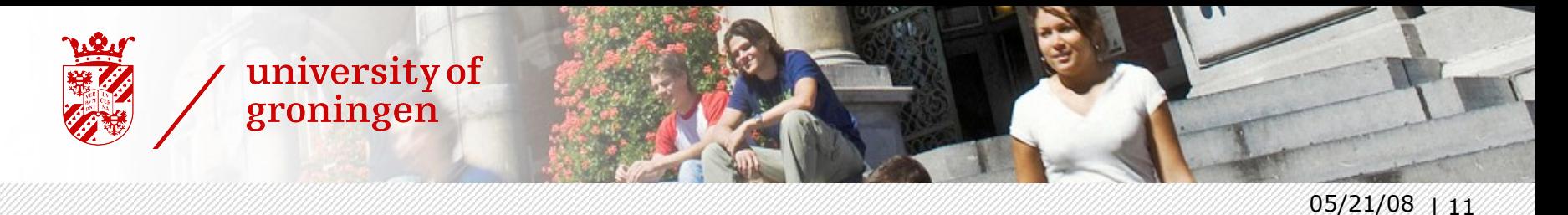

#### Step 3: Calculate the covariance matrix

- › Covariance is
	- How two variables change with respect to each other (so 2 dimensions)
	- (Variance operate only on 1 dimension)
	- We have 2 dimensional data so we need to calculate *cov* (X,Y)

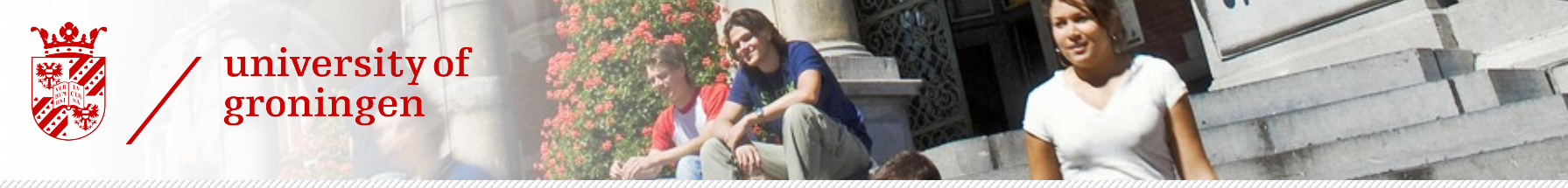

#### Step 3.1 (a): How to calculate *cov* (X,Y)

› Variance

$$
var(X) = \frac{\sum_{i=1}^{n} (X_i - \bar{X})(X_i - \bar{X})}{(n-1)}
$$

› Covariance

$$
cov(X, Y) = \frac{\sum_{i=1}^{n} (X_i - \bar{X})(Y_i - \bar{Y})}{(n-1)}
$$

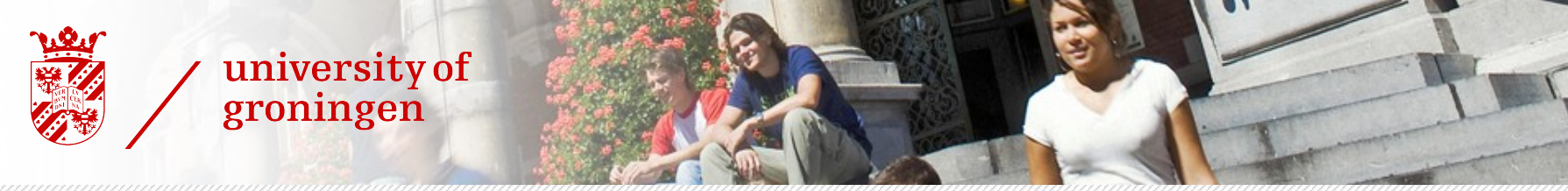

#### Step 3.1 (b): How to calculate *cov* (X,Y)

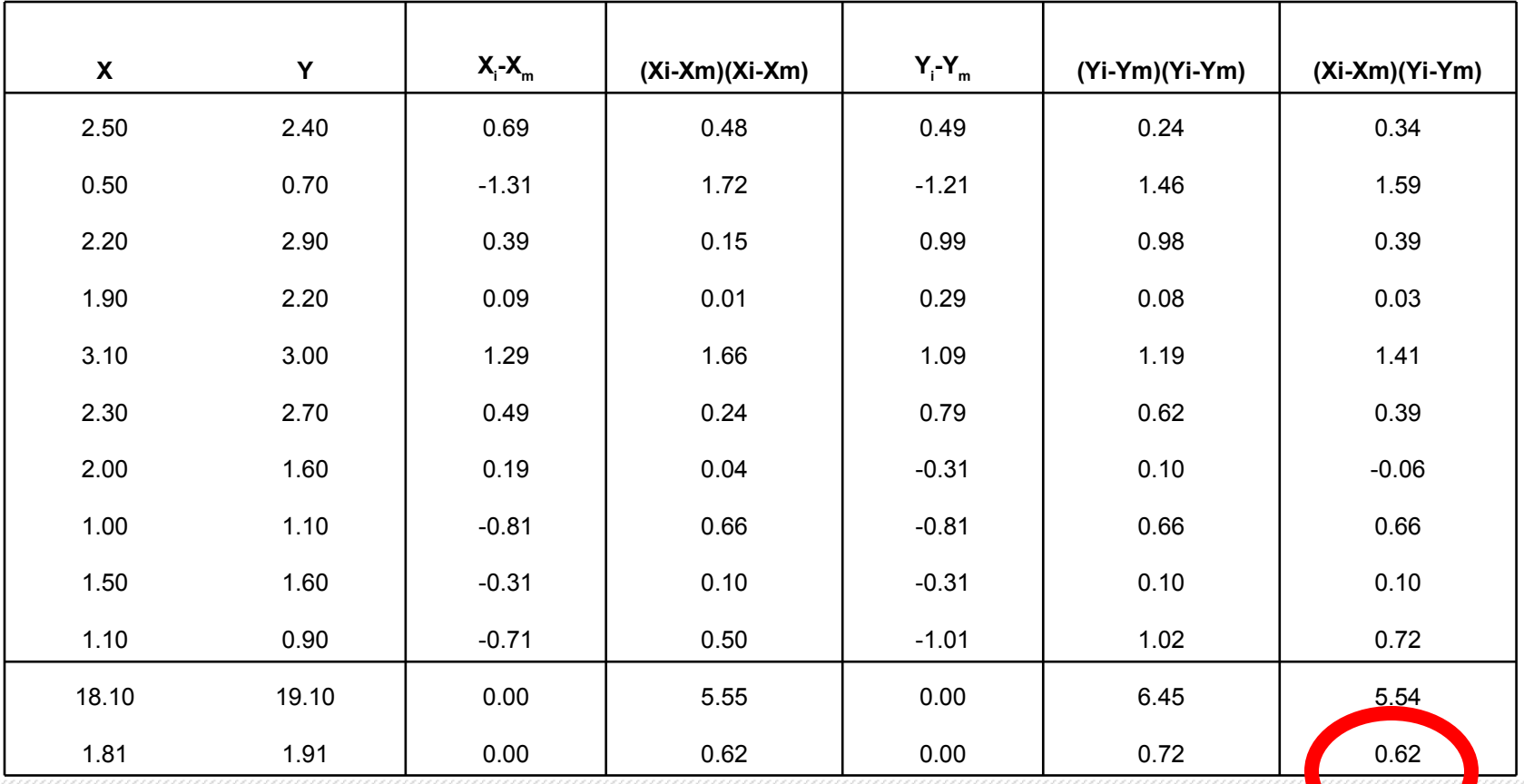

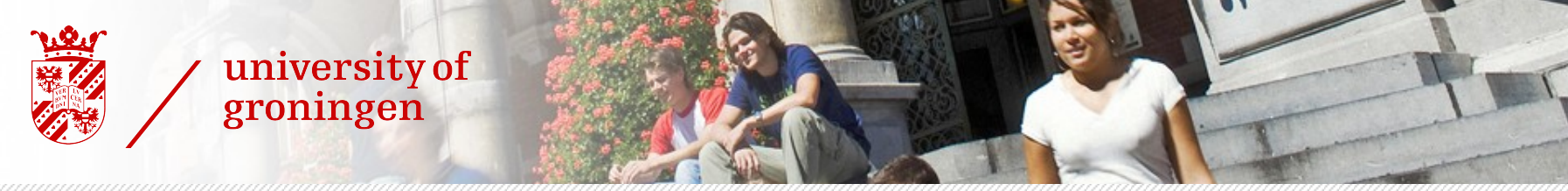

#### Step 3.2 (a): How to find the covariance matrix

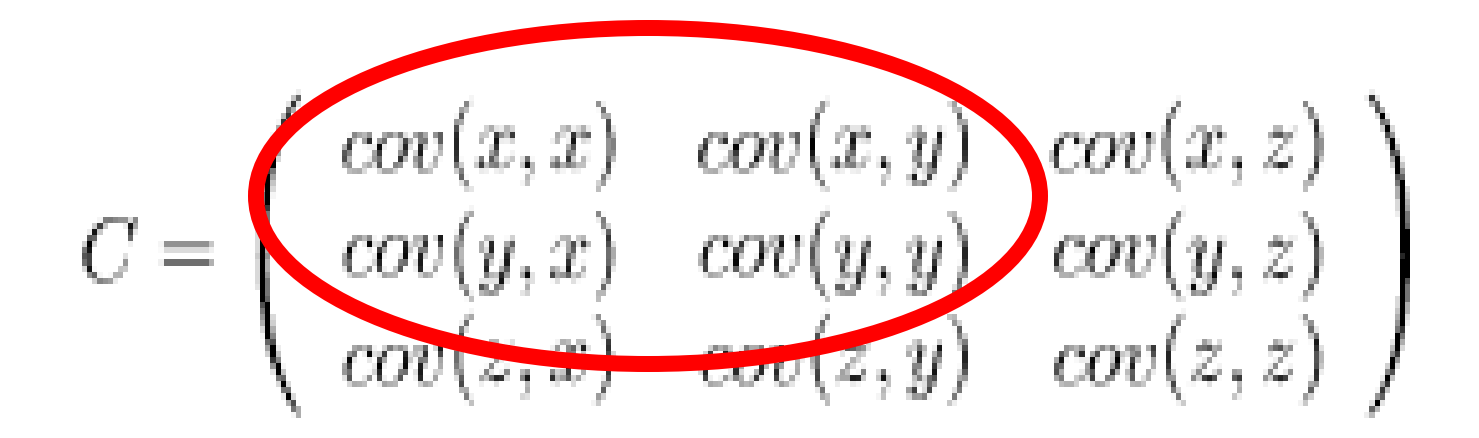

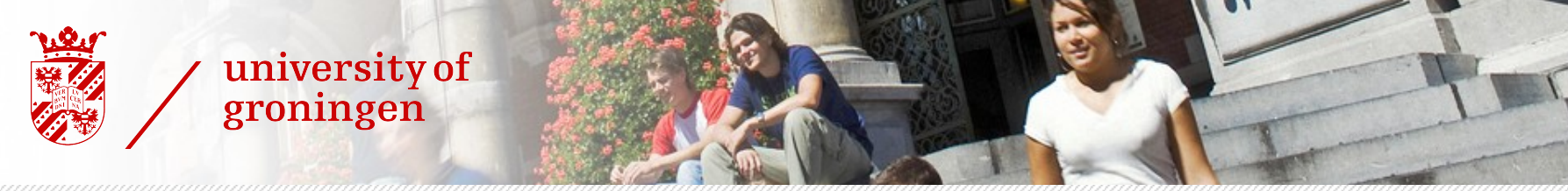

#### Step 3.2 (b): How to find the covariance matrix

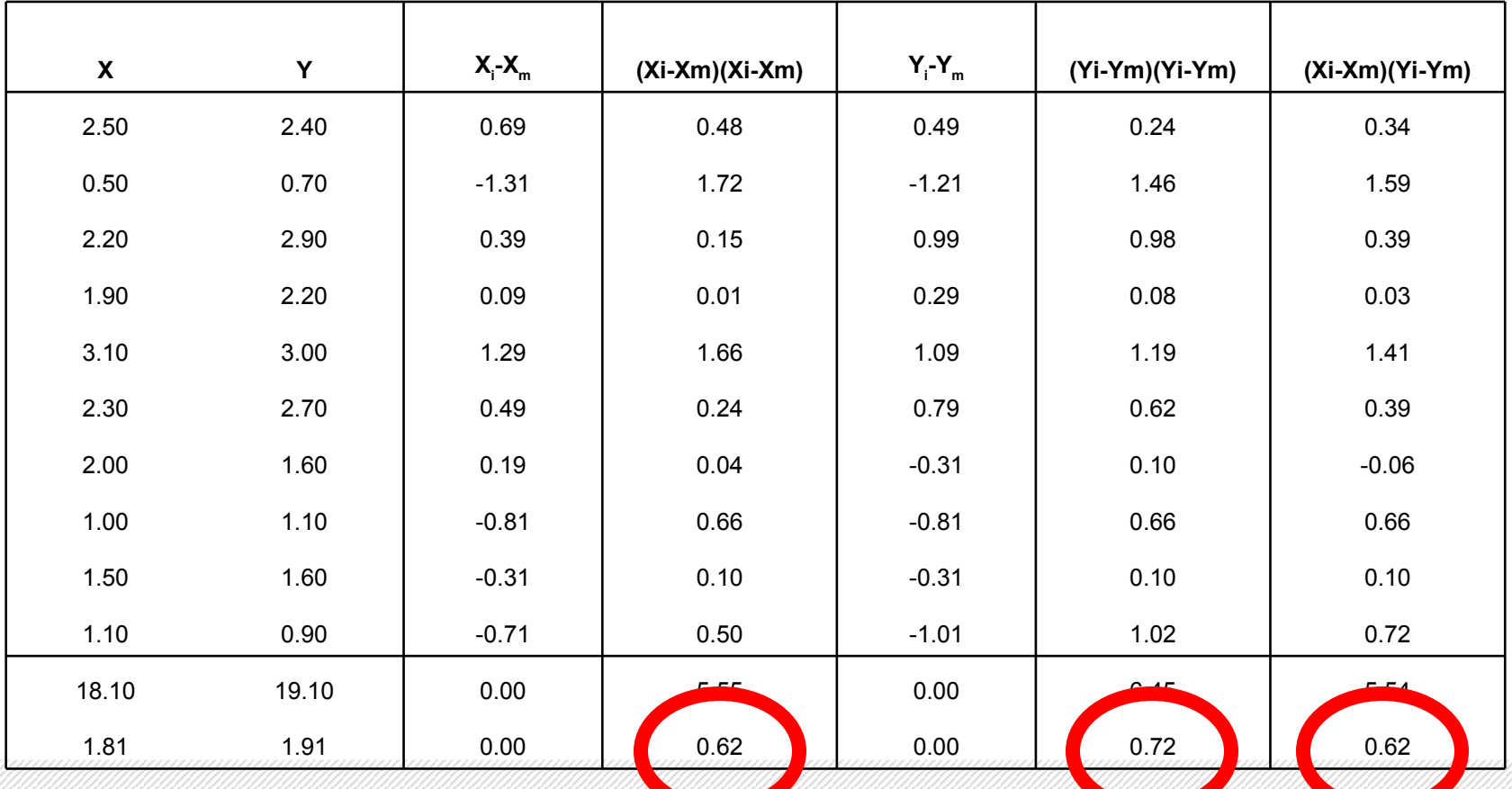

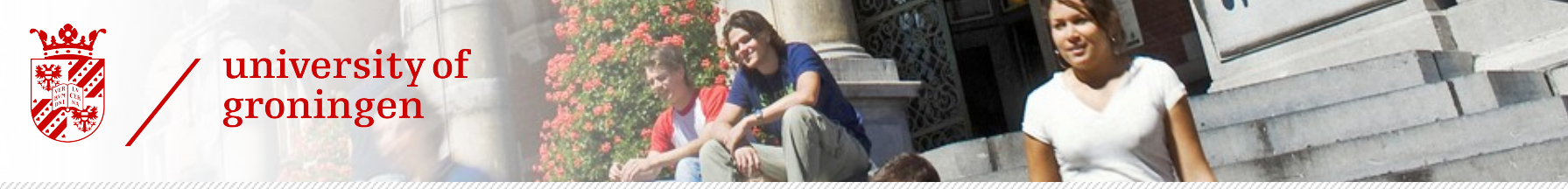

#### Step 3.2 (c): How to find the covariance matrix

$$
cov=\left(\begin{array}{cc} .616555556 & .615444444\\ .615444444 & .716555556 \end{array}\right)
$$

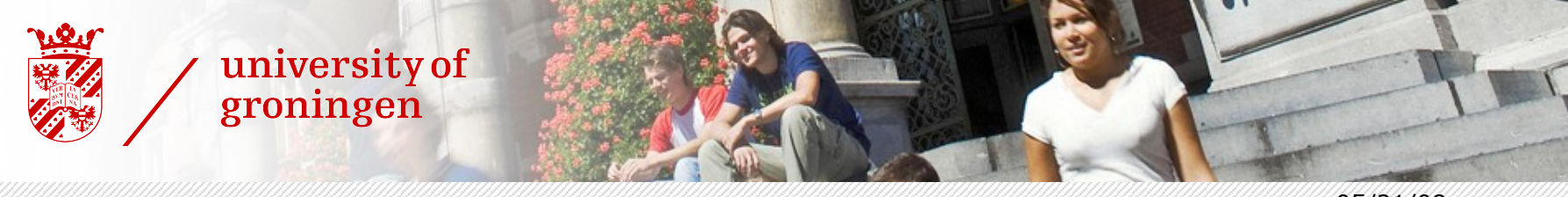

Step 4: Calculate the eigenvectors and eigenvalues of the covariance matrix

> Let A be an  $n \times n$  matrix. The number  $\lambda$  is an eigenvalue of A if there exists a non-zero vector v such that

> > $Av = \lambda v$ .

In this case, vector v is called an eigenvector of A corresponding to  $\lambda$ .

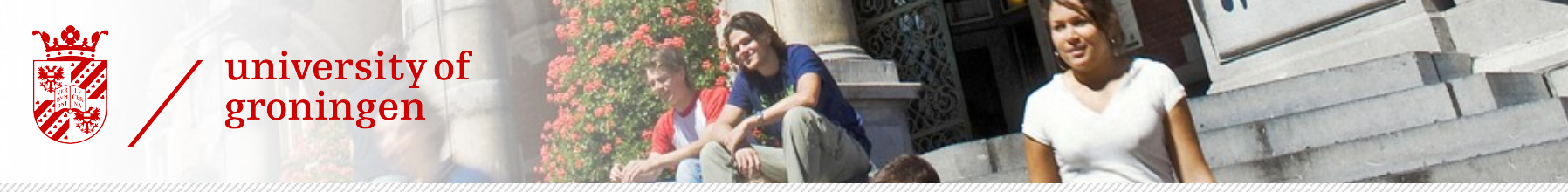

#### Step 4.1 (a): Examples of eigenvectors and eigenvalues

$$
\begin{pmatrix} 2 & 3 \\ 2 & 1 \end{pmatrix} \times \begin{pmatrix} 1 \\ 3 \end{pmatrix} = \begin{pmatrix} 11 \\ 5 \end{pmatrix}
$$

$$
\begin{pmatrix} 2 & 3 \\ 2 & 1 \end{pmatrix} \times \begin{pmatrix} 3 \\ 2 \end{pmatrix} = \begin{pmatrix} 12 \\ 8 \end{pmatrix} = 4 \times \begin{pmatrix} 3 \\ 2 \end{pmatrix}
$$

$$
\begin{pmatrix} 2 & 3 \\ 2 & 1 \end{pmatrix} \times \begin{pmatrix} 6 \\ 4 \end{pmatrix} = \begin{pmatrix} 24 \\ 16 \end{pmatrix} = 4 \times \begin{pmatrix} 6 \\ 4 \end{pmatrix}
$$

Example of one non-eigenvector and one eigenvector

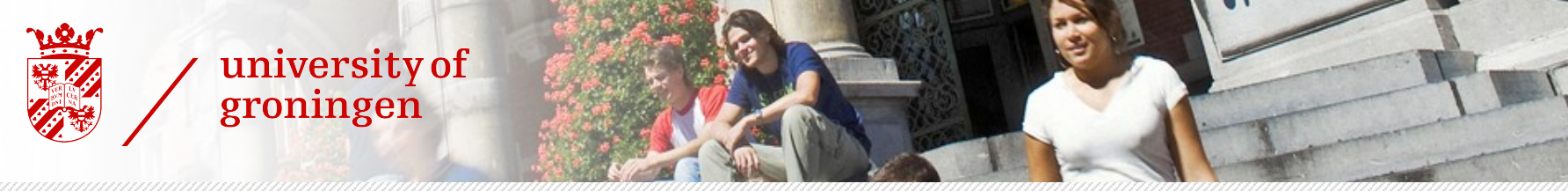

#### Step 4.1 (b): How to compute the eigenvectors and eigenvalues

We can rewrite the condition  $Av = \lambda v$  as

 $(A - \lambda I)\mathbf{v} = 0.$ 

where I is the  $n \times n$  identity matrix. Now, in order for a *non-zero* vector  $\bf{v}$  to satisfy this equation,  $A - \lambda I$  must not be invertible. That is, the determinant of  $A - \lambda I$  must equal 0. We call  $p(\lambda) = \det(A - \lambda I)$  the characteristic polynomial of  $A$ . The eigenvalues of  $A$  are simply the roots of the characteristic polynomial of А.

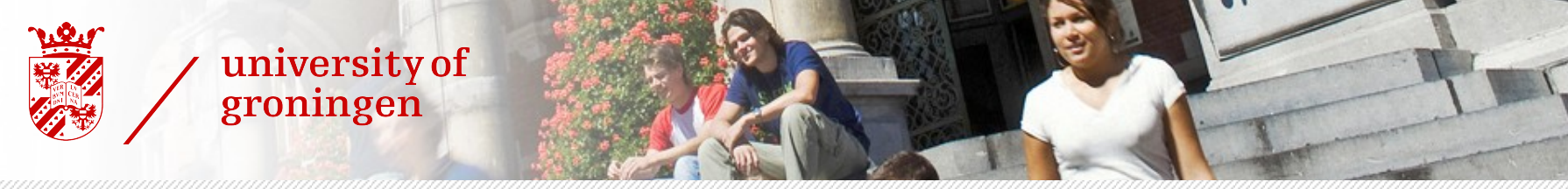

## Step 4.1.1 : What is a determinant of a matrix?

› For 2 by 2,

$$
A = \begin{bmatrix} a & b \\ c & d \end{bmatrix} \qquad \det(A) = ad - bc.
$$

› For 3 by 3,

$$
A = \begin{bmatrix} a & b & c \\ d & e & f \\ g & h & i \end{bmatrix}.
$$
  

$$
\det(A) = a \begin{vmatrix} e & f \\ h & i \end{vmatrix} - b \begin{vmatrix} d & f \\ g & i \end{vmatrix} + c \begin{vmatrix} d & e \\ g & h \end{vmatrix}
$$
  

$$
= aei - afh - bdi + bfg + cdh - ceg
$$
  

$$
= (aei + bfg + cdh) - (gec + hfa + idb),
$$

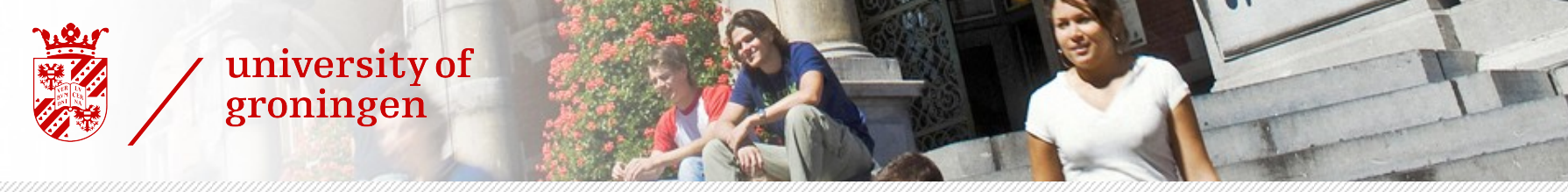

#### Step 4.2 : Finally the eigenvectors and the eigenvalues for our example

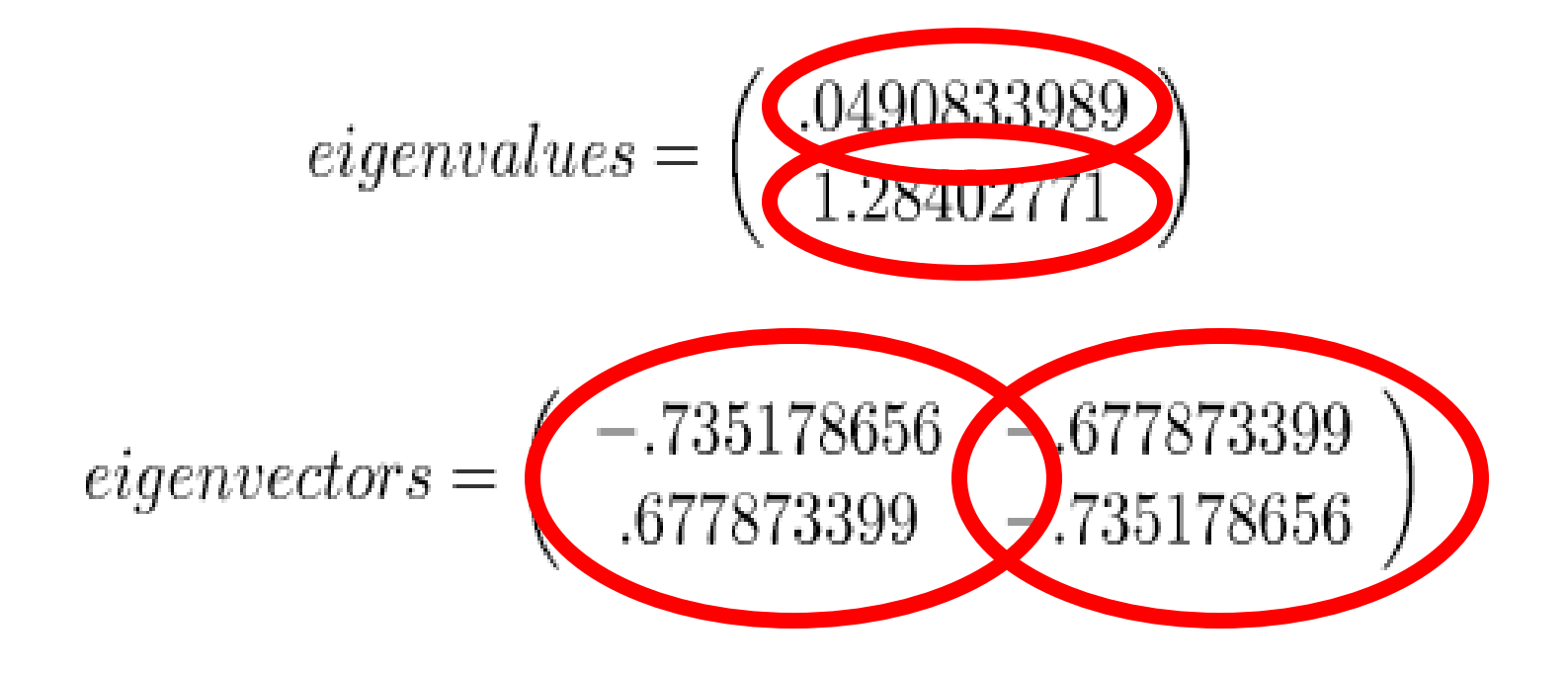

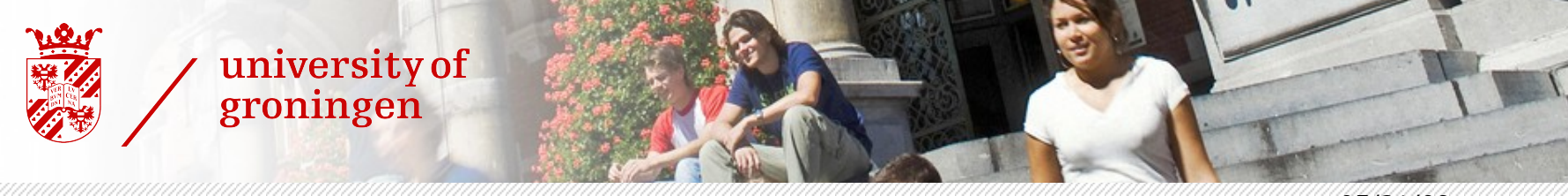

### Step 5: Choosing components and forming a feature vector

 $FeatureVector = (eig_1 \, eig_2 \, eig_3 \, .... \, eig_n)$ 

Given our example set of data, and the fact that we have 2 eigenvectors, we have two choices. We can either form a feature vector with both of the eigenvectors:

 $\left( \begin{array}{cc} -.677873399 & -.735178656 \\ -.735178656 & .677873399 \end{array} \right)$ 

or, we can choose to leave out the smaller, less significant component and only have a single column:

 $\begin{pmatrix} -.677873399 \\ -.735178656 \end{pmatrix}$ 

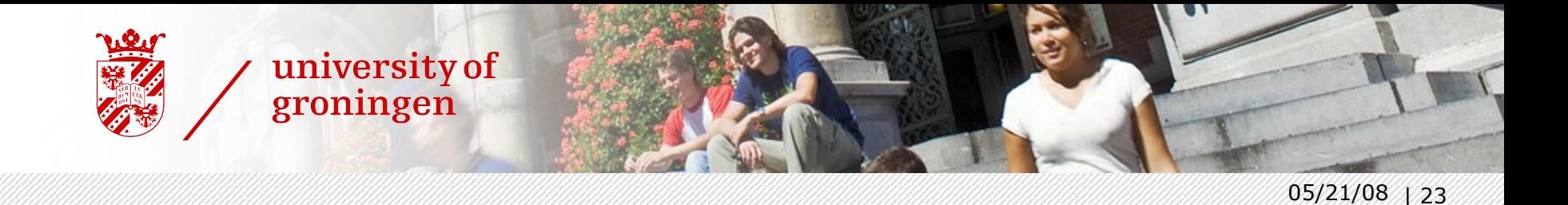

### Step 6: Deriving the new dataset

 $Final Data = RowFeatureVector \times RowDataAdjust,$ 

where  $RowFeatureVector$  is the matrix with the eigenvectors in the columns trans*posed* so that the eigenvectors are now in the rows, with the most significant eigenvector at the top, and  $RowDataAdjust$  is the mean-adjusted data *transposed*, ie. the data items are in each column, with each row holding a separate dimension.

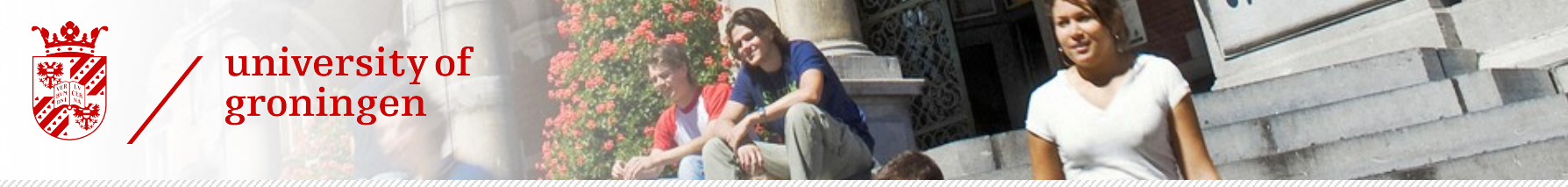

#### Step 6.1 (a): Deriving the new dataset

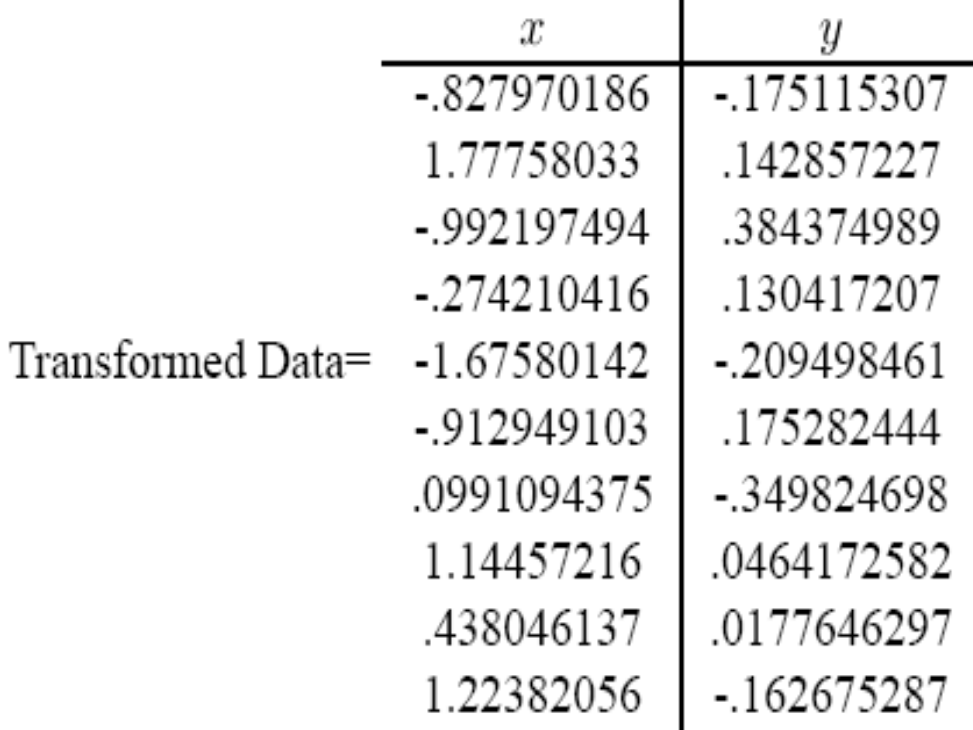

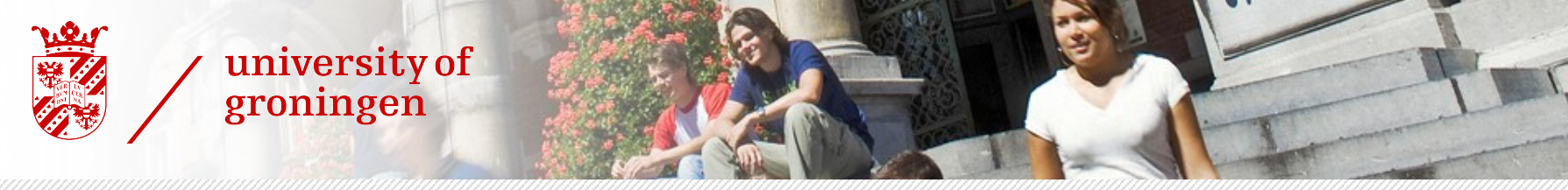

#### Step 6.1 (b): Deriving the new dataset

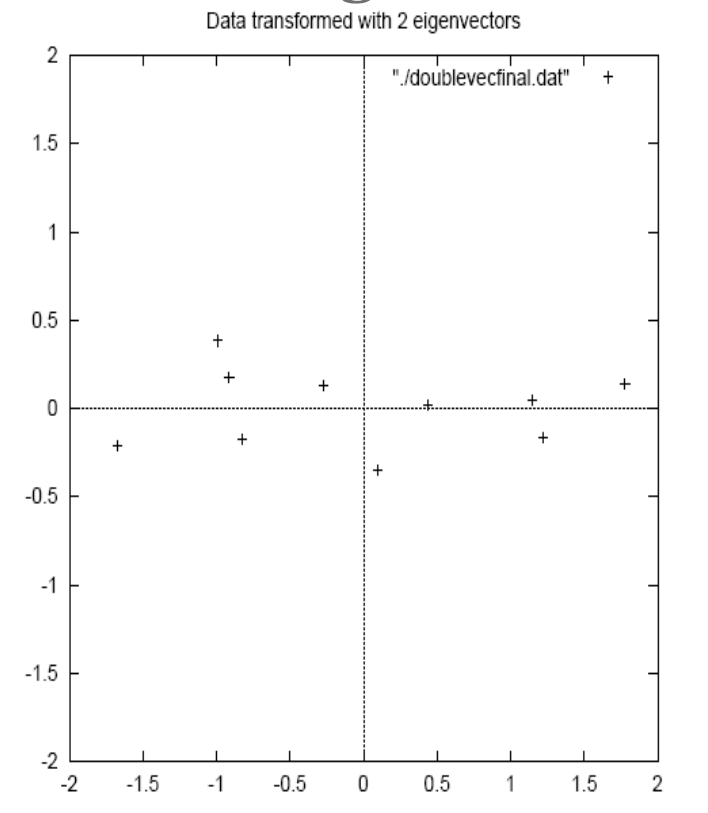

Figure 3.3: The table of data by applying the PCA analysis using both eigenvectors, and a plot of the new data points.

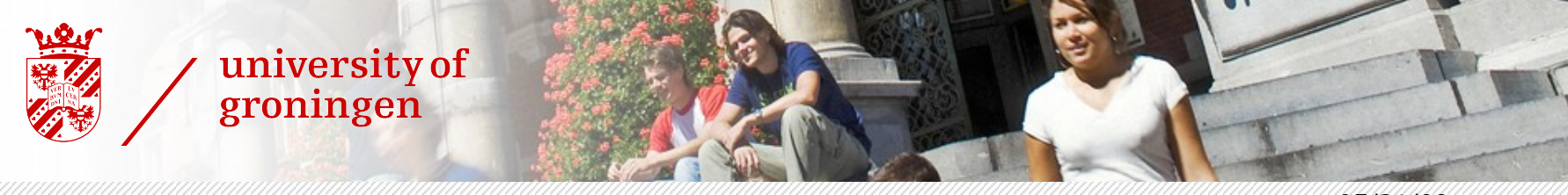

# Conclusion (1)

- › So PCA gives new variables (dimensions) that are linear combination of the original ones
- › The new variables are derived in decreasing order of importance
- › How many PCs to keep?
	- Enough to keep a cumulative variance explained by the PCs
	- (Kaiser Criterion- keep PCs>1)
	- (Scree plot)

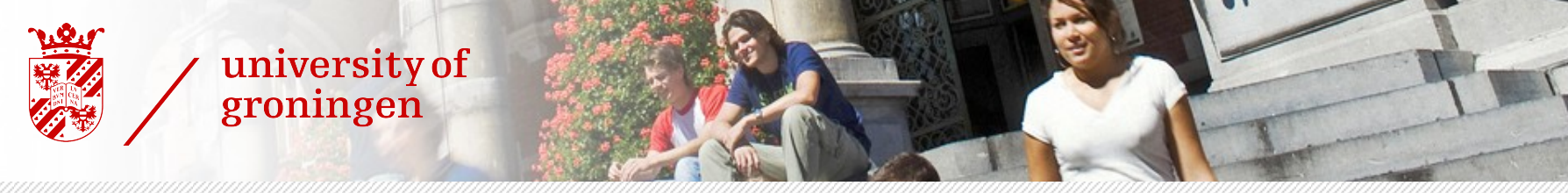

## Conclusion (2)

- › PCA is basically useful for finding new, more informative, uncorrelated features
- › PCA reduces dimensionality by rejecting low variance features

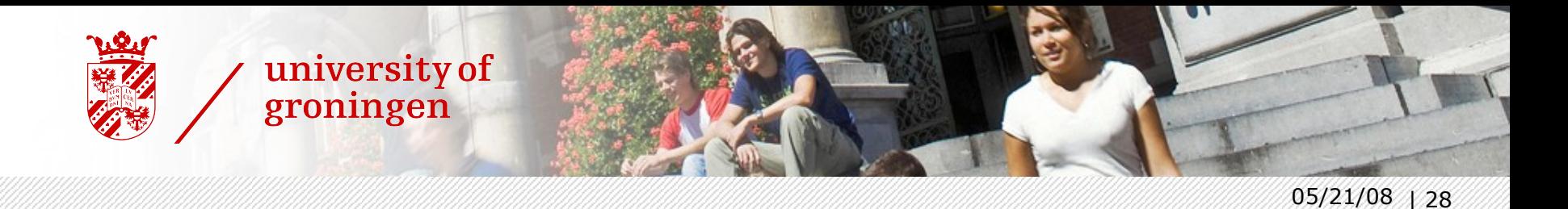

## References:

- › Ahmed Rebai, Presentation of PCA-ICA
- › Harvey Mudd College Math Tutorial: Eigenvalues and **Eigenvectors**
- › Lindsay I Smith, A tutorial on Principal Components Analysis
- › Giorgos Korfiatis, Presentation of PCA